# *Iwate Oncology Web Conference*

この度、オンコロジー領域に関する学術講演会を開催致します。 弊社グローバル部門のオンコロジー領域の専門家であるDr.Roland Starlinger より、がん関連 の国際的な最新のTopicをいれつつ、海外の抗がん剤曝露防止や薬剤師の取り組み等について、 説明させていただきます。 当日は通訳による、逐次通訳が入ります。

先生方におかれましては、お忙しいところ大変恐縮ですが、ご参加いただけますと幸いで

## **日時:2023年4月25日(火) 18:30-20:00**

### **会場:WEB開催 (Microsoft Teams)**

### **座長:岩手医科大学薬学部 教授・附属病院薬剤部 薬剤部長 工藤 賢三先生**

**演者:SANDOZ Global Medical Lead Oncology Roland Starlinger** ※**逐次通訳が入ります**

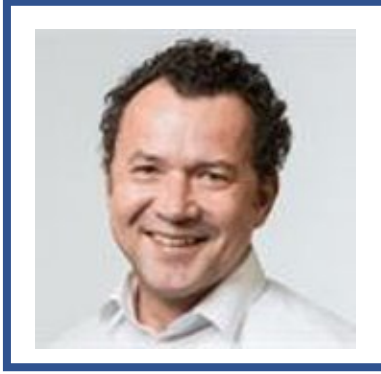

### **Roland Starlinger**

#### **活動内容**

- オンコロジー領域の細胞障害性薬剤からホルモン療法、 分子標的薬剤まで幅広い製品を担当。
- 抗がん剤、特に曝露対策を含む細胞毒性物質の安 全な取り扱いに焦点を当てた講演活動を世界中で実 施している。

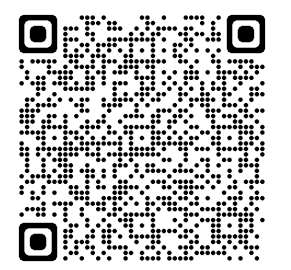

#### **【視聴方法について】**

視聴をご希望の際は左記QRコードを読み取るか下記のリンクから、視聴登録をお願いいたし ます。

[https://events.teams.microsoft.com/event/9fa1247c-b35d-4430-a909-](https://events.teams.microsoft.com/event/9fa1247c-b35d-4430-a909-379c753862ca@f35a6974-607f-47d4-82d7-ff31d7dc53a5) 379c753862ca@f35a6974-607f-47d4-82d7-ff31d7dc53a5 ご登録いただいたアドレスへ視聴用URLを自動送信させていただきます。 上記方法で、参加登録ができない際は下記メールアドレスまでご連絡をお願いいたします。 お問い合わせメールアドレス: [mayumi.okiyama@sandoz.com](mailto:mayumi.okiyama@sandoz.com) サンド株式会社 沖山 真祐美

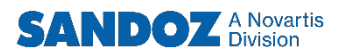

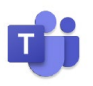

### **Microsoft Teams オンライン会議の参加方法**

デスクトップ

■■ w

ś

モバイル

Microsoft Edge Google Chrome

#### **はじめに Microsoft Teamsとは**

Microsoft Teams は、 Microsoftのチャットを主体としたコミュニケーションツールです。 医療関係者どうしのコミュニケーションにもご活用いただけます。

チーム内や個人間でのチャット、音声通話、ビデオ会議、ファイルやWebページ等の共有を、 すべて [ワークスペース] と呼ばれる画面で行うことができます。

パソコン、スマートフォン、タブレットから、ブラウザまたはアプリで利用することができます。

【注】iPhoneやAndroidなどのスマートフォン用OSにおいて講演会を視聴するにはTeamsアプリのインス トールが必須となっています。スマートフォンでの視聴を希望される際は、お手数をおかけし誠に恐れ入ります がTeamsアプリのインストールをお願い申し上げます。パソコンにおいてはブラウザ版からでもTeamsを利用 することができます。**※推奨ブラウザは「Google Chrome」及び「Microsoft Edge」になります。**

#### **パソコンのブラウザからTeams オンライン会議に参加する方法**

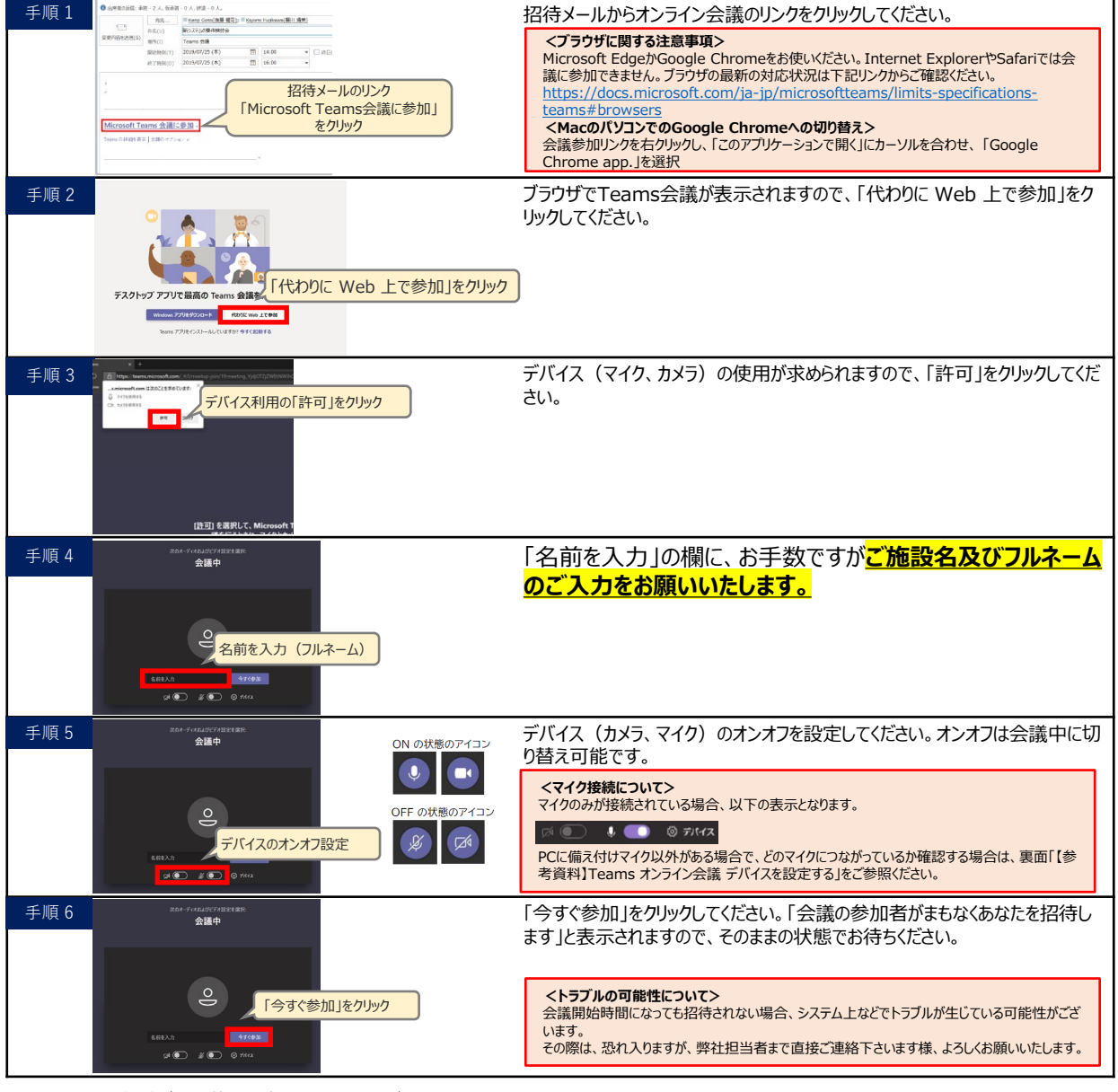

Teams クイックガイド ([https://aka.ms/TeamsQG\\_Japanese](https://aka.ms/TeamsQG_Japanese)) Teams 使い方マニュアル PC編 ([https://aka.ms/TeamsManual\\_PC\\_Japanese\)](https://aka.ms/TeamsManual_PC_Japanese)

主催 : サンド株式会社メディカルアフェアーズ本部 後援 : 岩手県病院薬剤師会

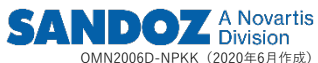